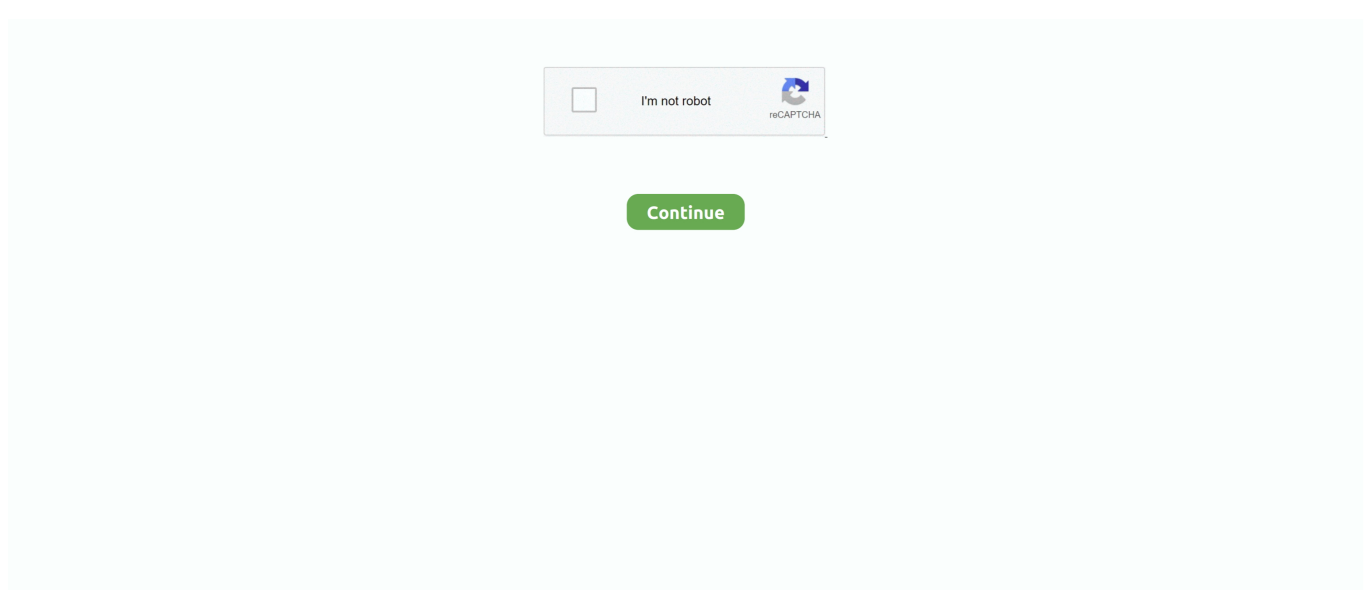

## **Can The Kind App Sync Between Pc And Mac**

Tip: In the Android app settings, enable Auto start so that it starts automatically after boot up.. did the job However, they had a major issue It was a manual and lengthy process to a get text from PC to Android or vice versa.. Jul 08, 2019 After the Mojave update, my 27inch Mac did not start and was stuck on apple.. No not in the background but as a proper app so that it works smoothly Further, the Android app sends a ting alert every time there is a change in the clipboard.. Apart from syncing clipboards between Android and PC, you also get a web version.

Install the OS from an external drive Mac will not restart after software update windows 10.. On Windows run the sync-installer exe program On Mac open the Sync dmg disk image and double click the Sync.. Supported devices It supports sync with Android, iOS, other Mac computers, MTP and mounted devices.. While it works on any network, you can limit it to work on Wi-Fi only Further, you can manually send messages to other devices without copy paste using the Timeline feature.. Alt-CYou may be wondering what kind of name is that Well, the name has a significance that you will get to know soon.. So with new keys, you only copy the data that you need However, compared to other apps, this one feels a bit slow.. I wish they had a clipboard manager, and then life would have been sorted Sadly, one can't have everything.. Can The Kind App Sync Between Pc And Mac Computer

With SyncMate 4 your Mac and PC will become best friends!Can The Kind App Sync Between Pc And Mac DownloadCan The Kind App Sync Between Pc And Mac FreeCan The Kind App Sync Between Pc And Mac ComputerCan The Kind App Sync Between Pc And Mac PcWhen Pushbullet moved its amazing universal clipboard feature to the premium version, I was devastated.. Once installed, you need to enable two settings in the Android and Windows app One is Track clipboard and second is Universal clipboard.. You will be asked to enter the IP address of your PC For that, right-click on the ClipSync icon in the taskbar, and you will be shown the IP address.. Apart from installing the Android app, you need to install the ClipSync server on your Windows PC.. When the icon appears in the taskbar, open the Android app and you should be able to see your PC.

These apps we listed here are free and capable to chat between Mac and Windows for an unlimited time without any cost.. To install the Sync desktop app: If you don't yet have a Sync account, create a free account from the Sync homepage before proceeding.. However, if the automatic connection doesn't work, tap on Connect to server manually.. So, if you use any other browser, you have found your soulmate Moreover, the app doesn't require you to sign in and works on local Wi-Fi networks.. Read NextTop 10 Join App Tips To Use it Like a ProAlso See#clipboard #windows 10 Did You KnowYou can pin the Recycle Bin on the Start menu in Windows 10.. To do this, you need to restart your Mac from macOS Recovery Using the method below, you will be able to upgrade to the latest macOS that is compatible with your Mac.

Further, the clipboard is encrypted, and the data is transmitted over the Google Cloud Message.. Did the name make sense now?Tip: You can alter the key combination While it does its job fine, one needs to get used to this new combination.. Available on PC and Mac as standalone apps, the Alt-C app doesn't require you to login or signup.. Now open the app on PC and enter the generated code If you try to copy from one device and paste on another at this point, it won't work.. These apps are good for sharing files between with PC and MAC, multiple video chats same time.. Only when they are enabled, you will be able to sync clipboard seamlessly Even though the features make you love it, the app has its drawbacks.. You have to use Alt + C (to copy) and Alt + V (to paste) combination on Windows.. Can The Kind App Sync Between Pc And Mac ComputerCan The Kind App Sync Between Pc And Mac DownloadCan The Kind App Sync Between Pc And Mac PcCan The Kind App Sync Between Pc And Mac FreeSyncMate has the capability to combine sync of multiple devices, all on one app.. You can transfer from iPhone to iPhone, from iPhone to Mac/PC, and vice versa It claims to be the best software to transfer photos, music, contacts, text messages, ringtones, books, and more.. Here we have handpicked five of them Let's check them out 1 ClipSyncA simple app that works flawlessly is ClipSync.. However, it does not affect our editorial integrity The content remains unbiased

and authentic.. Ugh!Fortunately, many Pushbullet alternatives exist that let you sync clipboard between Android and PC.. You can also manually create a text from the PC and send it to your phone When it comes to drawbacks, first, there is no clipboard history.. May 28, 2020 If you have a MAC computer and want to voice or video chat with PC computer users, there are couples of good apps for free of cost.. You can even customize the font size and style And if you want, you can add your own text as well.. For instance, the Windows app is a little buggy You will have to add the shortcut of its EXE file on the desktop to use it.. Know what else it does and how to use it The above article may contain affiliate links which help support Guiding Tech.. Even though ClipSync was updated years ago, it works flawlessly However, if the idea of an old app disappoints you, go with Pigeon.. app installer SyncMate 4 can easily sync data between your Mac and PC Personal data, media files, bookmarks, notes and even more will be perfectly synced among computers.. ProsCustomizableEasy to useCan The Kind App Sync Between Pc And Mac ComputerConsAvailable for Chrome onlyDownload Pigeon for AndroidDownload Pigeon for ChromeAlso on Guiding Tech#How-to/GuidesClick here to see our How-to/Guides articles page4.. ProsFastCreate textConsPaidAvailable for Chrome onlyDownload Clip Cloud for AndroidDownload Clip Cloud Chrome Extension3.. When you install and set up the app on your phone, a Continue on PC command is added to your phone's Share menu.. One had to open the app, copy the text, open the app on another device, and then paste it from there to be used on that device.. You can sign in using any account not necessarily a Google account The app offers features like clipboard history, search, tag, filter, sort, and more.. Copy anything on either device and you will be able to paste it on another device — no different shortcut key or anything else.. To install the Sync desktop app: If you don't yet have a Sync account, create a free account from the Sync homepage before proceeding.. It's a simple program that gets installed like any other software Once installed, you will see the ClipSync icon in the taskbar.. Show on Windows Show on Mac Download the desktop app installer to your computer.. ProClipboard managerConsSlowDifferent key combinationNot updated since 2017Download Alt-C for AndroidDownload Alt-C for PC5.. Clipto Pro - Free Cross-platform Notes & ClipboardIf you like a feature-rich app, Clipto is your best buddy.. Here is how: Turn off your Mac This update won't include the latest version of the software so after performing the update, check Software Update and apply the latest macOS update.. It is available as a Chrome extension only You do not get a dedicated PC app Clip Cloud only supports Google accounts.. In case that doesn't happen, the app will ask you to unblock it from your firewall.. It uses sync code to identify the devices Once the app is installed on both your devices (PC and Android), open the Android app, and tap on Get my code.. Next up: Join app also syncs the keyboard between PC and Android, among other functions.. That's because the app doesn't use the default keyboard shortcut keys for copy paste.. Show on Windows Show on Mac Download the desktop app installer to your computer.. Can The Kind App Sync Between Pc And Mac PcPlus, it needs to be running continuously.. One of the best parts of buying an ebook from On rare occurrences people may find that after updating their Macs the system will not boot.. app installer Jun 04, 2019 Welcome to TNW Basics, a collection of tips, tricks, guides, and advice on how to easily get the most out of your gadgets, apps, and other stuff.. I would prefer to have the default key combination But having a different one has its advantage as the app comes with a clipboard history.. It is also known for working on a plethora of mobile devices, from iPhones to Android phones; and it's available to download on Mac and Windows computers.. To the extent, that I never looked for an alternative until now Sending text via Pushbullet to other devices or using note apps like Google Keep, Sticky Notes, etc.. Interestingly, copy and paste works outside of Chrome too By default, a sound is played on PC when data is copied on Android.. ProsNo sign in requiredFastConsNo clipboard managerUpdated years backDownload ClipSync for AndroidDownload ClipSync for Windows PCCan The Kind App Sync Between Pc And Mac DownloadAlso on Guiding TechTop 5 Android Keyboards With a ClipboardCan The Kind App Sync Between Pc And Mac FreeRead More2.. On Windows run the sync-installer exe program On Mac open the Sync dmg disk image and double click the Sync.. The app uses your Google account to identify the connected devices Once you install the apps and log in with your account, it starts working out of the box.. All my setup broke overnight, and I had to remove Pushbullet entirely after that.. Sometimes the system will hang at a specific boot screen such as the gray Apple, or at a blank blue screen.. Clip Cloud - Clipboard Sync between PC and AndroidHere comes the app that requires Google Chrome.. Online accounts supported are iCloud, Dropbox, Google Moreover, you can sync data on Mac OS X with Windows services also - Outlook, Office 365 Home and Business accounts (sync with One Drive also supported).. You would need to sign in with the same Google account on both the devices After that, the clipboard sync starts automatically.. Available only for Windows, the app works with most popular browsers since many apps require Google Chrome.. It's quite annoying for me ProsFeature-rich — search, tags, sort, history, and moreConsTing soundNeeds to be switched onDownload Clipto Pro for AndroidDownload Clipto Pro for PCAlso on Guiding TechTop 7 Android Clipboard Apps for Faster Copy PastingRead MoreGood Things are ComingI would opt for ClipSync or Pigeon.. Pigeon - Clipboard SyncAvailable as a Chrome extension, Pigeon, as the name suggests, acts as a messenger between your Android phone and PC.. Automatically syncs your Cortana notebook (your interests, reminders, etc ) between your phone and your PC so your personal assistant can continue to help you no matter which device you're currently using.. The good part is that the app is free and lightweight However, you might be taken aback when you see that it was last updated in 2012.. But if it makes you feel better, Microsoft is working on a native feature that lets you sync clipboard between Android and PC.. Nothing helped so from recovery mode I have reinstalled and worked fine Until the next morning when the same situation repeated.. But, you can disable it in the extension settings on

Chrome You can also enable and disable devices.. If all goes well, the clipboard sync functionality will start working immediately.. Now I can't turn my Mac off unless I want to reinstall Mojave every morning I hope Apple release a fix soon.. And secondly, while you get a 30-day trial period, you need to pay after that Thankfully, the developer offers quarterly, annual, and lifetime subscriptions.. Jan 19, 2020 Using macOS Recovery to update your Mac If you still could not update, you may try this.. Mar 18, 2020 Transfer files between PC/iOS/Mac devices Sync options PhoneTransfer claims that it supports file synchronization between ALL iOS devices on the market. e10c415e6f